## Download free Photoshop CC 2018 Version 19 CRACK With Licence Key 2023

Cracking Adobe Photoshop is not as straightforward as installing it. It requires a few steps to bypass the security measures that are in place. First, you must obtain a cracked version of the software from a trusted source. Once you have downloaded the cracked version, you must disable all security measures, such as antivirus and firewall protection. After this, you must open the crack file and follow the instructions on how to patch the software. Once the patching process is complete, the software is cracked and ready to use.

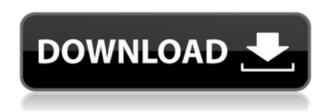

The Compatibility Panel allows you to verify the compatibility of your pictures with all of the standards, and you get to verify these automatically. For example, you can define your own IPEG and RAW format presets to test if your photos will look good in them. But, as expected, you couldn't create a RAW photo in it. In addition, you can use this panel to verify the DNG file format, and test it for any metadata or display issues (such as watermarks, ICC profiles, and the dreaded CorelDRAW errors). When I have it, my computer does not crash often. When it comes to image exporting, I am not sure if Lightroom has improved or if it just improved for me. I will be honest and say that of the last dozen or so images that I imported into Lightroom over the last few months, six came in very quickly. Two were perfect right out of the gate. One created an additional one to three minutes of hard work to find and fix the problems. But... Why not ten? Ten is not a big number. At the time of writing this review, DSC Labs has over 760 reviews, and that is roughly 15% of all current reviews that are enabled. That snapshot has a down-time of 22 days, after which I am sure that a lot of reviews will have to be filtered out, limiting the number of reviews to the current snapshot, but still, the times are good for the overwhelming majority of my users. Those that have had problems are mostly the young and nippy users who figure out how to fix a problem guickly, but not so quick to post a review when the problem is fixed. The ones that have not had problems are the few devoted professional photographers and photojournalists who find that Lightroom is sturdy enough to create a large collection of edited files.

## Photoshop CC 2018 Version 19 Download free Torrent Activation For Mac and Windows [32|64bit] 2023

Users will be able to access Adobe Photoshop, Lightroom, and the Adobe Creative Cloud from the web browser of their choice. Upgrades will be delivered and applied by Adobe as needed via the app. We're also helping you out by collecting and organizing your assets wherever they reside—the cloud, your camera, or your PC. The web app for Photoshop is powered by Adobe's Envision Machine Learning. The machine learning engine uses the power of the web and cloud—as well as artificial intelligence—and adapts in real-time to your editing needs. Bear in mind that Photoshop software can be very expensive when you need to buy every time you edit or create a project. That means you will be purchasing the very same software every time you start a new project. A lot of times, budget isn't a problem. However, if you are a student, or you don't make a lot of money, you might have a tight budget when it comes to software. With Photoshop, you can start a design project without the need to buy all the software needed, unless you actually want to use everything in the application. It is vital to have a good understanding of the different features in Photoshop before you start your design project. This is quite easy to learn once you get a good understanding of the interface. This is where you start your design projects and get the most out of this software. It is a tool in which you can paste an image into the software, and you can choose from any of the filters and effects that are available. The object of the filter and effects is to alter the original image. e3d0a04c9c

## Photoshop CC 2018 Version 19Cracked Activation Code With Keygen {{ Latest }} 2022

The Photoshop is a full-fledged photo editing tool. It includes advanced features that are helpful in photo retouching. There are many features on which the user can get instant feedback in a single screen. This is the best feature of Photoshop which also helps in editing pictures in a single click. Some more tools like blending, cloning, text, etc. are included in it. Like any other image editing tool, Photoshop also enables the users to do some additional effects & editing. Photoshop artists try to finish their jobs guickly so that at the end of the process the users get a perfect output. Main and very important editing operations that are carried out by Photoshop are to crop an image and merge two or more images together. Whether it is a simple or big project, Photoshop helps the users in carrying out operations with full assurance. Photoshop is a very complex software which has advanced and advanced functionalities. It is an excellent software for professional purposes. It is for all the professional photographers and web designers. There are lots of aspects in Photoshop which are useful in supporting & improving the experience of all the professionals and the non-professionals. The common tasks which are performed by the users are editing, red pixel, photo retouching, photo retouching, altering, cropping, and blending. The tools on which the professionals work is the main factor behind the perfection of the output. The tools are created by Photoshop to make & facilitate the tasks of the professional photographers and designers. They are usual steps which are carried out by any photographer or designer. The main & essential tasks in Photoshop are editing, retouching, cropping, photo retouching, red pixel, and altering. These activities are performed by the users to make good output.

photoshop light effects download anurag photoshop software free download custom shape free download photoshop adobe photoshop original software free download photoshop oil painting software free download adobe photoshop maker software free download nik software's color efex pro 4 free download for photoshop cc shape tools for photoshop free download adobe photoshop 2012 software free download photoshop cs5 software free download for windows 7 64 bit.

The latest version of Photoshop is the latest version of Photoshop. Therefore, features mentioned above are limited here. However, if you want to check any other information about Photoshop latest version in detail, check the official website, https://support.google.com/photoshop . If you are an Adobe Photoshop customer or not, then you must know that the customer support is the most important thing among the Adobe products. So, there will be only one of the things which you need to check is the customer services offered by the company. Even Adobe Photoshop is a great product, and it is also fast studies to know what Adobe Photoshop features about. If you are a professional

photographer, and you have been using Photoshop for a long time, then there are a lot of training materials available, which will cover each and everything about Photoshop. Even the training process includes regular updates. As the business related software, it is the need of the hour to use Photoshop features in your business. Therefore, the training materials will only cover the basic things and the professionals will be able to improve their skills for the new features. The best tool for designing a website, there are many websites around the world and best of all, you are here. For the more exciting work and learn the features of Adobe Photoshop, visit Adobe Photoshop features . By getting the technical knowledge about the Photoshop, you will be able to do many better things in the Photoshop software. Any designer or developer will be able to know the workflow tool of the Photoshop 2017 version, page layout, features and procedure of the design process, animator, illustrator, etc.

Adobe Illustrator was created to work for vector graphics such as a logo or a typeface. It became a powerhouse tool for creating logos, typography, and other graphics that was often used by a company logo. In order to compete with the other software such as Adobe Indesign which was developed for the very same platform, Photoshop evolved to include some of the Adobe Illustrator features. Some of the most common features from Adobe Illustrator that made their way to Photoshop can be found, for example, in the shape tool. Adobe Photoshop started as a basic tool with limited features, and then evolved into the most powerful tool for both graphics experts and even some amateurs. It's a dream for anyone who wants to make beautiful artwork after almost every new update, Photoshop offers you improved ways to create and create your own styles and effects. Adobe Photoshop was the first ever professional graphic design software that offers so many features and tools for the journalists, photographers, video editors, and anyone who wants to learn more for free. You have tools to take a picture, apply filters, and transform them in way no one can. Above all, Adobe Photoshop is widely used by almost everyone to edit their photos and other creative content. While it doesn't yet include all of Photoshop's features, you will see many of the most powerful and popular Photoshop industry-leading selection features in Photoshop on the web. These tools define the importance of Photoshop and cope up with changes in the technological world. Designers love to work on these tools, despite the way they put them to use in correcting images or designing a brochure, website or even a mobile application. The list of top ten tools and features are proved as the best of Photoshop.

https://zeno.fm/radio/cross-fire-zp-hack-v2-0

https://zeno.fm/radio/xforce-keygen-64bit-collaboration-for-revit-2018-activation

https://zeno.fm/radio/kawasaki-werkstatthandbuch-zzr-600-deutsch

https://zeno.fm/radio/soft-restaurant-keygen

https://zeno.fm/radio/bitdefender-license-key-free

https://zeno.fm/radio/quimica-analitica-moderna-harvey-pdf

https://zeno.fm/radio/creative-sw1000-driver-download

https://zeno.fm/radio/adobe-acrobat-xi-pro-10-0-22-final-crack-serial-key-keygen

https://zeno.fm/radio/radius-manager-4-0-0-serial

https://zeno.fm/radio/gemcraft-labyrinth-full-version-free-download

https://zeno.fm/radio/swansoft-cnc-simulator-7-1-cracked https://zeno.fm/radio/download-terjemah-kitab-tanqihul-qoul-pdf https://zeno.fm/radio/crack-adobe-keygen-all-products

So, what makes it for the artistic tweaking? It has a well-suite of tools that let you make use of its artistic features. So, whether you are a beginner or a pro at editing images, here are a few things you can do:

- Adjust colors and brightness
- Insert exclusions
- Add watermarks
- Resize, Cropping and Rotating
- Apply warp, mosaic filter
- Separate channels and highlight enhancements
- Adjust Rescale
- Draw crop marks
- Specify Layers and Blending modes
- Delete and Duplicate Layers
- Merge and split Layers
- Set Layer Opacity
- Current contents are preserved
- Adjusted with the Erasers
- Saving Layers

So, what are the other features that make it better than other image editing tools?

- Make selections and paint (including cropping, rotating, resizing, etc.)
- Design templates
- Create custom layers
- Correct colors
- Enhancements
- Adjust blacks
- Adjust whites
- Manage Tools
- Tracing using Line
- Color Picker
- Edge detection and adjustments
- Clone layers without references

The application used to be installed on your desktop, but that's no longer the case! You can't attach the Windows real-estate to use Photoshop as it was previously designed. With the move to the cloud, you also lose the ability of customizing the experience through Go to Meeting , Blurb , Artsy , Mobirise , scribd , creativecommons etc.—but you can still experience Photoshop Elements through Adobe ID .

 $\underline{https://www.masiga.it/wp\text{-}content/uploads/2023/01/Photoshop\text{-}Portable\text{-}Cs5\text{-}Download\text{-}Mega\text{-}LINK.p}} \ df$ 

 $\frac{https://www.printsouq.ae/wp-content/uploads/2023/01/Comic-Kit-Photoshop-Download-EXCLUSIVE.}{pdf}$ 

https://manufactur3dmag.com/wp-content/uploads/2023/01/Custom-Shapes-Csh-Photoshop-Free-Do

wnload-FREE.pdf

 $\underline{https://karydesigns.com/wp\text{-}content/uploads/2023/01/Photoshop\text{-}2022\text{-}Torrent\text{-}Activation\text{-}Code\text{-}With\text{-}Interest of the property of the property of the proper$ 

Licence-Key-Windows-1011-2022.pdf

https://xamabu.net/catalogo-de-xamabu/?reauth=1

 $\frac{http://thebluedispatch.com/wp-content/uploads/2023/01/Photoshop-2021-Version-223-Hack-Windows-64-Bits-Hot-2022.pdf$ 

https://www.psygo.it/wp-content/uploads/2023/01/octapat.pdf

https://articlebeast.online/wp-content/uploads/2023/01/Adobe-Photoshop-2022-version-23-Download-Serial-Key-upDated-2022.pdf

https://businessfrontier.net/wp-content/uploads/2023/01/bibloth.pdf

https://slab-bit.com/adobe-photoshop-cs3-free-download-for-windows-7-64-bit-filehippo-free/

http://turismoaccesiblepr.org/wp-content/uploads/2023/01/seljaz.pdf

https://webdrama.org/photoshop-cc-2018-download-free-with-license-key-with-key-mac-win-2023/

https://www.isardinia.com/wp-content/uploads/2023/01/dedange.pdf

 $\underline{https://jhutchinsonfay.com/wp-content/uploads/2023/01/Photoshop-Icons-Free-Download-EXCLUSIV}\\ \underline{E.pdf}$ 

 $\frac{https://orbeeari.com/wp-content/uploads/2023/01/Download-Photoshop-2022-Version-231-Full-Version-PCW indows-3264 bit-New-2023.pdf$ 

http://www.ibdsnet.com/gradient-photoshop-free-download-new/

https://tecserv.com/wp-content/uploads/2023/01/bloregy.pdf

https://www.dpfremovalnottingham.com/wp-content/uploads/2023/01/Download\_free\_Adobe\_Photosh op 2021 Version 2241 Full Version LifeTime Activation Code For .pdf

 $\underline{https://calibikemedia.s3.us-west-1.amazonaws.com/wp-content/uploads/2023/01/02113630/Adobe\_Photoshop 2020.pdf}$ 

 $\frac{https://prendimisubito.com/wp-content/uploads/2023/01/Gratis-Download-Photoshop-Cs4-Full-Version-TOP.pdf$ 

https://www.pulpn.com/wp-content/uploads/2023/01/ulphgov.pdf

https://thetraditionaltoyboxcompany.com/wp-content/uploads/2023/01/ormadar.pdf

https://www.psygo.it/photoshop-2021-version-22-4-3-download-license-key-x32-64-new-2023/

https://turn-key.consulting/2023/01/02/adobe-photoshop-cs3-free-download-for-desktop-exclusive/

https://ebookstore.igrabitall.com/?p=11417

https://www.touchegraphik.com/wp-content/uploads/2023/01/eldwpry.pdf

http://alghadeer.net/wp-content/uploads/2023/01/nadache.pdf

 $\frac{https://hgpropertysourcing.com/photoshop-latest-version-free-download-for-windows-8-1-64-bit-extra-quality/}{}$ 

https://rescue108.com/wordpress/wp-content/uploads/2023/01/Photoshop CS5-1.pdf

https://shalamonduke.com/photoshop-cc-2018-product-key-serial-number-full-torrent-2022/

https://instafede.com/wp-content/uploads/2023/01/Download Photoshop Cs 8 Bagas31 FULL.pdf

https://altai-travel.com/content/uploads/2023/01/gergber.pdf

https://allsportlms.com/wp-content/uploads/2023/01/Adobe Photoshop 2022 .pdf

https://thefpds.org/2023/01/02/dynamiclink-dll-photoshop-cs6-download-fix/

https://littleeats.au/photoshop-2021-version-22-5-1-download-free-incl-product-key-last-release-2023/

https://customaffiliations.com/wp-content/uploads/2023/01/necovala.pdf

https://earthoceanandairtravel.com/wp-content/uploads/2023/01/hanasoff.pdf

https://poehali.uz/alltours/zimnie/photoshop-2021-version-22-0-1-product-key-full-activation-code-wit h-keygen-64-bits-update-2023/

https://baa.mx/download-free-adobe-photoshop-cc-2018-version-19-patch-with-serial-key-product-key-x32-64-latest-2023/

https://trenirajsamajom.rs/archives/248503

Adobe Photoshop is a powerful tool for improving your images. It can do quite a bit, which

can make it a daunting challenge for some. This ultimate guide to Photoshop will take you through all the tools and features you can use to make the most of these powerful tools, for creating high-quality images. Adobe Photoshop is one of the most powerful image and graphics editing tools available. It's one of the most sophisticated image editing tools on the market, and with this guide, you'll find out how to make the most of Photoshop's features and work with it to create professional results with the least amount of effort. You'll also see how to improve your workflow considerably with Adobe's new features in the 2020 product updates. A Huge collection of Photoshop tutorials ranging from video tutorials to classroom demos are also made available to the public as part of the online learning library. With Photoshop retouching training, you will get to learn by working through Photoshop tutorials, which are directly created from the minds of Adobe Photoshop editors. Open the file and follow along the SVG step-by-step tutorials or Dive into the videos and learn everything you need to know from the comfort of an online learning environment. In this course, experts will show you how to master such items as photo-retouching, layouts, and video editing. You'll learn tips and tricks from industry pros to maximize the usefulness of your Adobe Photoshop tutorials.